このクラスではビジネス文書を作成することを目的とする。文書もビジネス用のものにはそれなり の体裁があることを理解する。ワードプロセッサ・ソフトウェア機能は、これらの体裁を整えるた めにある。

## 課題 2.

以下の資料のとおり、レイアウト調整の機能を試しながら文書を作成せよ。

- ・文面はそのまま写せば良い。(余裕のある人は変えても構わない)
- ・各種のレイアウト指示に従う。
- ・できあがればプレビュー・印刷して提出。OK となったものは保存して次の課題に進めばよい。

レイアウトを(空白を多く打ち込むなどして)見た目で合わせないように注意。そのためにコン ピュータを使って文書を作成しているのだから。

英文字の綴り間違いや日本語を含めた用語の不統一(インターン・シップの中点を一部抜いてみる 等を試すと良い)などさまざまな入力補助機能がある点にも注目。

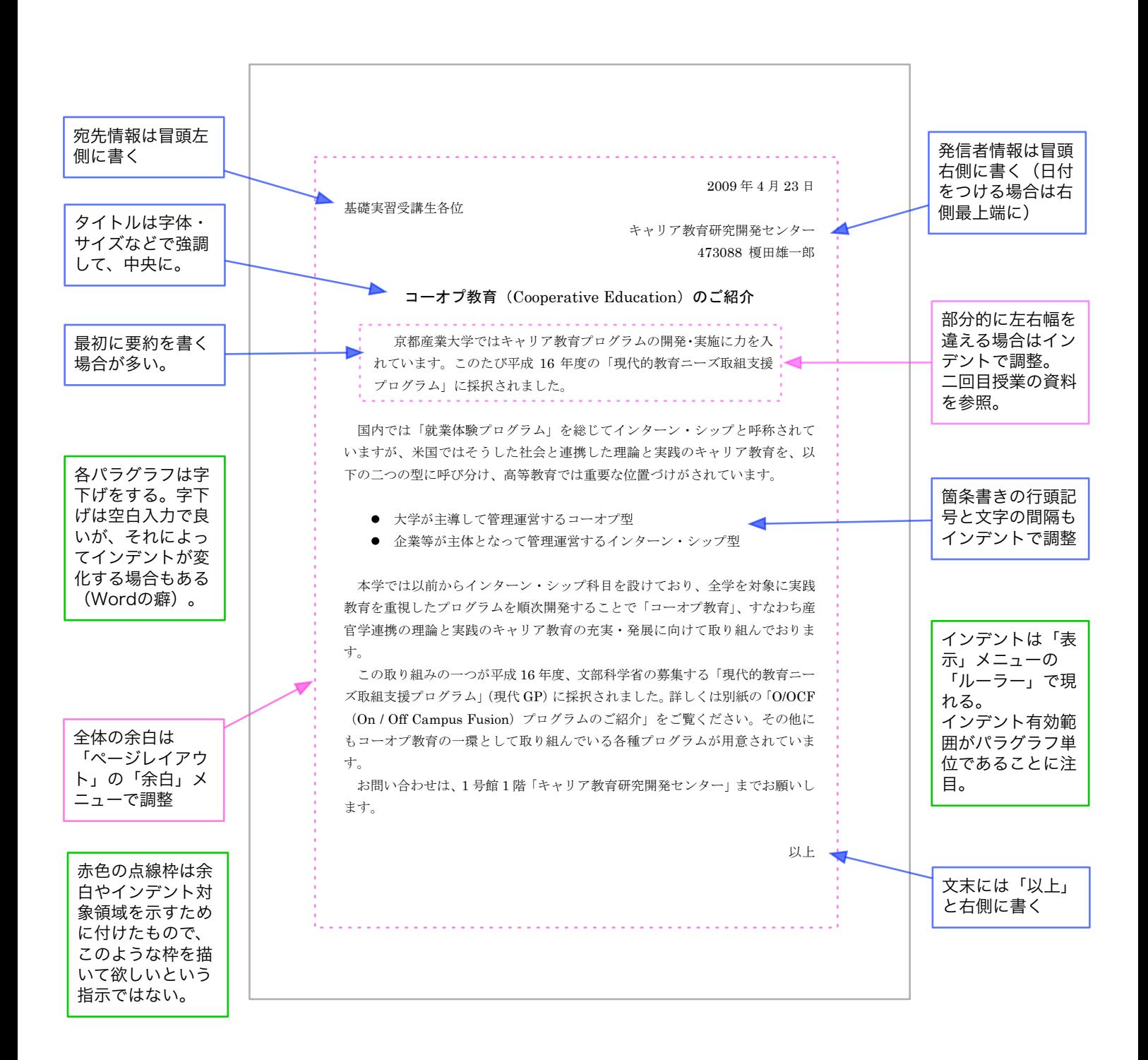